## Support ergonomique laptop

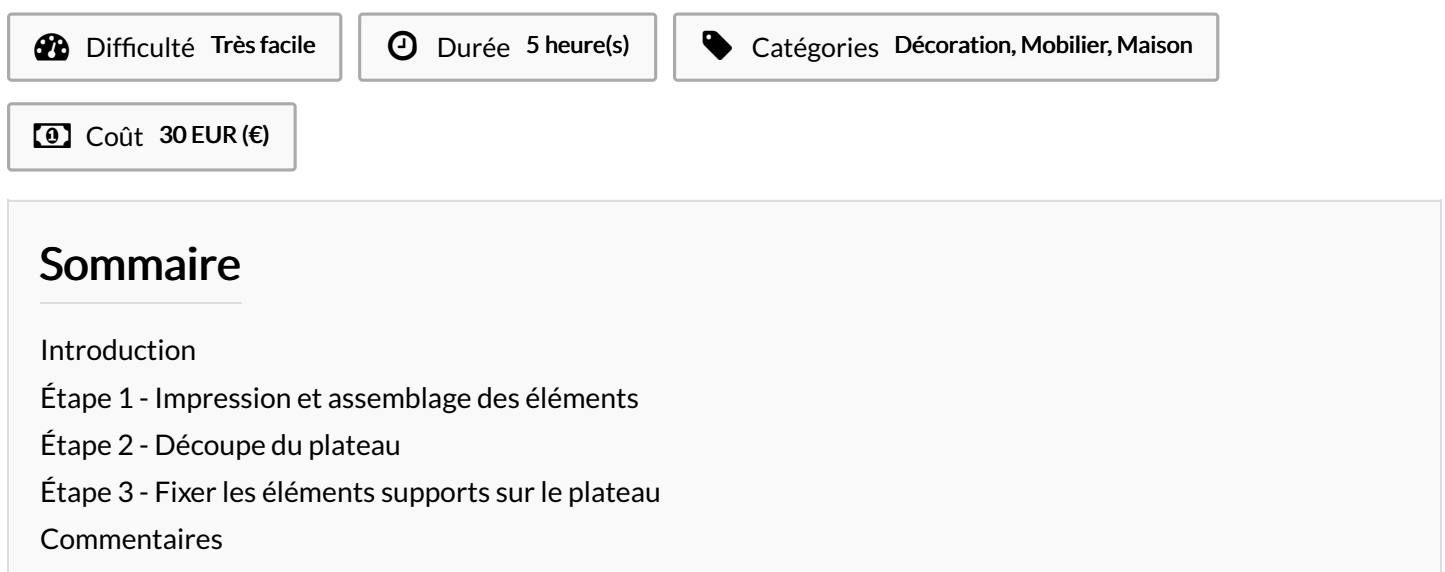

Support de pc portable pour réhausser la vue et augmenter le confort ergonomique.

### <span id="page-0-0"></span>Introduction

Support de pc portable pour réhausser la vue et augmenter le confort ergonomique. L'ensemble est composé de :

- 1 plateau de bois d'environ 400x400mm, ou de la taille de votre choix
- 2 x 3 éléments imprimés 3D à assembler et à fixer sur le plateau et sur lesquels vient se placer l'ordinateur portable.

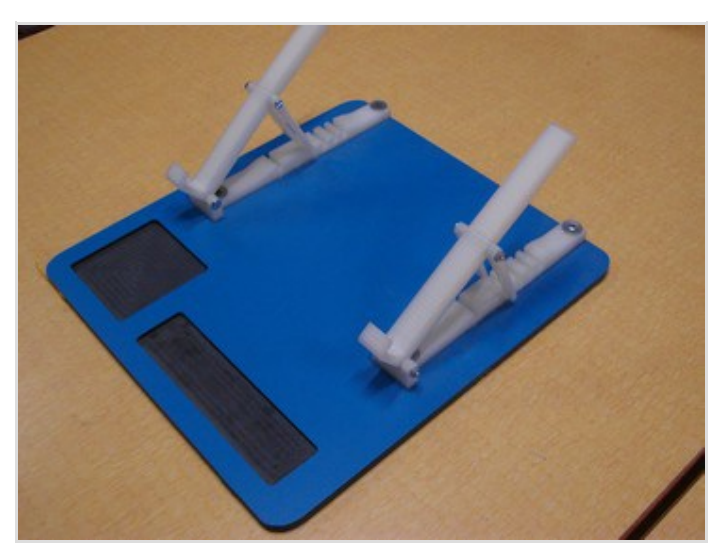

#### **[Bascule.stl](https://wikifab.org/images/f/f8/Bascule.stl)**

- Base trous [4mm.stl](https://wikifab.org/images/0/01/Base_trous_4mm.stl)
- **[Bras](https://wikifab.org/images/3/3e/Bras_.stl) .stl**
- **[PlateauSupport.dxf](https://wikifab.org/images/8/81/PlateauSupport.dxf)**

### Matériaux

- (x4) boulons / écrous Ø4mm x 50
- (x4) vis à bois Ø4mm x 20mm
- planche de bois 400x400 mm

### Outils

- imprimante 3D
- fraiseuse numérique ou scie (circulaire ou sauteuse)
- tournevis

### <span id="page-1-0"></span>Étape 1 - Impression et assemblage des éléments

Imprimer les 3 éléments en double et les assembler avec les 4 boulons de 50mm.

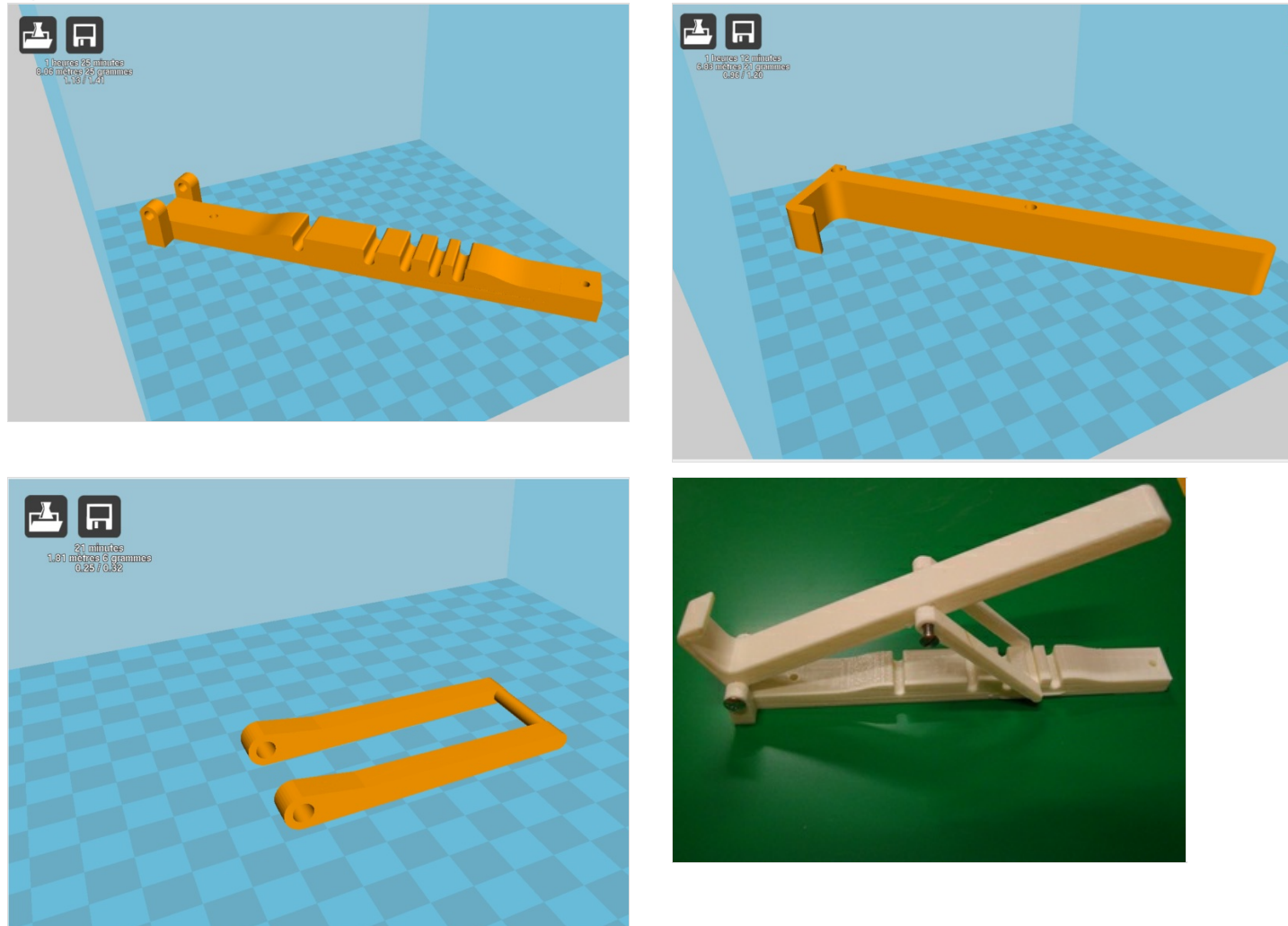

### <span id="page-1-1"></span>Étape 2 - Découpe du plateau

Le plateau peut être simplement découpé à la scie électrique dans la planche de bois de votre choix (utiliser alors les contours intérieurs de l'image).

Ou être usiné à la fraiseuse numérique et ainsi créer des poches pour accueillir stylos et bloc de post-it, les parcours outils sont visibles dans les calques du fichier dxf ci-joint.

Dans notre exemple nous avons utilisé un matériau dur type "compact intérieur" de 8mm d'épaisseur.

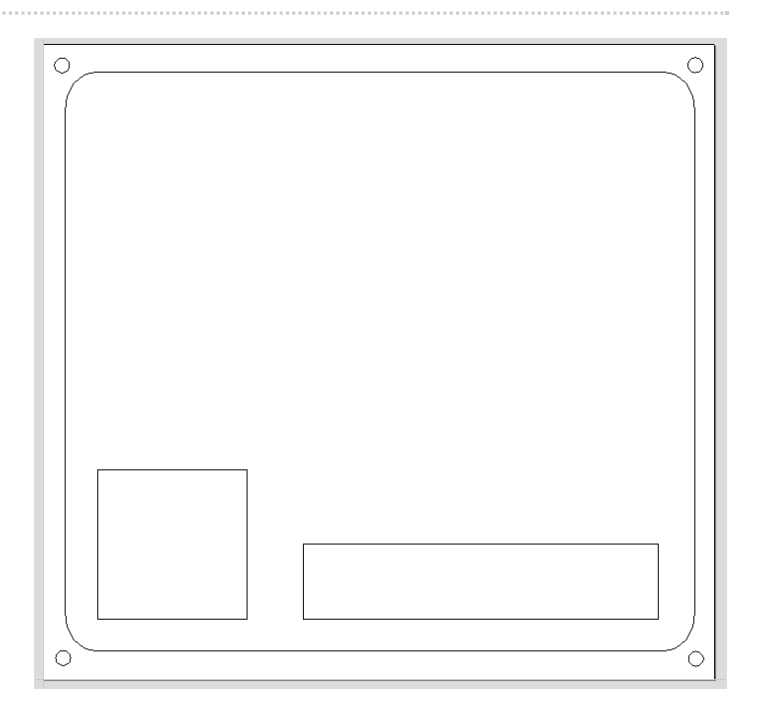

# <span id="page-2-0"></span>Étape 3 - Fixer les éléments supports sur le plateau

Visser les éléments de support à l'aide des 4 vis à bois directement dans le plateau. Votre support est prêt, il ne reste qu'à le régler pour votre confort !

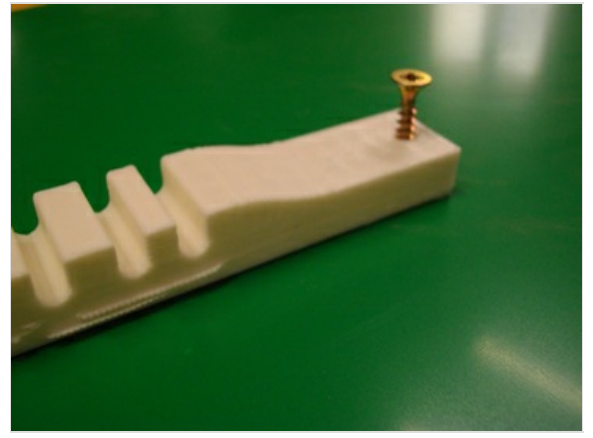

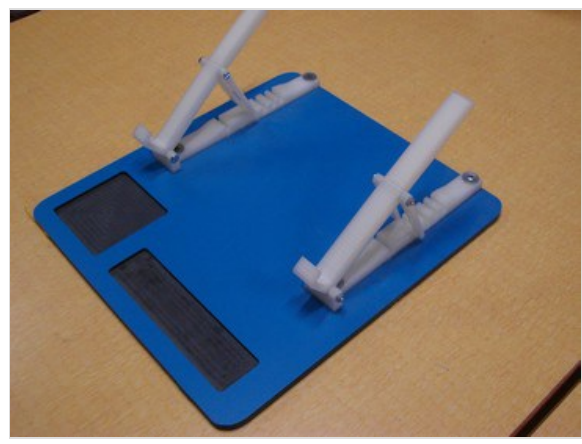